Cours, exercices et stages :

- Initiation à l'informatique (bachelier en sciences chimiques, première année, 20 H cours)
- Programmation appliquée à la chimie (bachelier en sciences chimiques, deuxième année, 15 H cours et 15 H exercices)
- Méthodes de calcul appliqué à la chimie (1er et 2ème master en sciences chimiques, 15 H cours et 15 H TP, en option)

Les détails du cours (fiches ECTS) sont disponibles à partir des pages web des [programmes de cours](http://www.umons.ac.be/FR/PDC) [de l'UMONS](http://www.umons.ac.be/FR/PDC).

Voici un petit exemple de programme Python : < sxh python; title : Hello\_World\_python\_program.py> #!/usr/bin/env python  $#$  -\*- coding: UTF-8 -\*-  $#$ 

#title :Hello World python program.py #description :This program will output the 'Hello World !' string # and some more stuff. #author :Anybody Candoit #date :20120501 #version :0.4 #usage :python pyscriptname.py #notes :with extended header #python\_version :2.7.2 #licence :Creative Commons CC BY-SA 3.0 #

""" Documentation (DocString) : This small program will output the 'Hello World !' string. After that he will ask to enter some words that will be echoed. """

Phrase = 'Hello World !' print Phrase some words=str(raw input("Well, say me hello too, please !")) print 'OK, you just said me "'+some\_words+'" \nBye !' </sxh>

From: <https://dvillers.umons.ac.be/wiki/> - **Didier Villers, UMONS - wiki**

Permanent link: **<https://dvillers.umons.ac.be/wiki/teaching:informatique?rev=1340100587>**

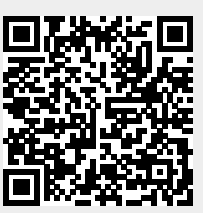

Last update: **2012/06/19 12:09**